# **simplecalc**

*Release 0.2*

**Nov 26, 2019**

# **Contents**

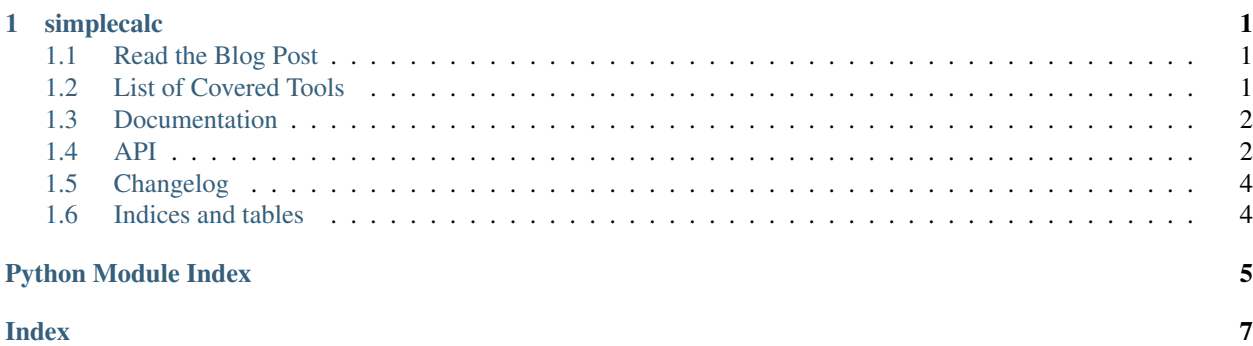

# CHAPTER 1

# simplecalc

<span id="page-4-0"></span>simplecalc is an example project to show how to set up an open source project from scratch.

### <span id="page-4-1"></span>**1.1 Read the Blog Post**

[The blog talks about how this project was set up.](https://medium.com/georgian-impact-blog/python-tooling-makes-a-project-tick-181d567eea44)

# <span id="page-4-2"></span>**1.2 List of Covered Tools**

### **1.2.1 Environment**

- [pyenv](https://github.com/pyenv/pyenv)
	- [pyenv-virtualenv](https://github.com/pyenv/pyenv-virtualenv)
- [poetry](https://github.com/sdispater/poetry)

### **1.2.2 Project Styling**

- [flake8](https://github.com/PyCQA/flake8)
	- [flake8-docstrings](https://github.com/PyCQA/flake8-docstrings)
	- [darglint](https://github.com/terrencepreilly/darglint)
- <span id="page-5-3"></span>• [isort](https://github.com/timothycrosley/isort)
	- [seed-isort-config](https://github.com/asottile/seed-isort-config)
- [black](https://github.com/psf/black)
- [pre-commit](https://github.com/pre-commit/pre-commit)

### **1.2.3 Unit Testing**

- [pytest](https://github.com/pytest-dev/pytest)
	- [pytest-cov](https://github.com/pytest-dev/pytest-cov)
	- [pytest-mock](https://github.com/pytest-dev/pytest-mock)
	- [xdoctest](https://github.com/Erotemic/xdoctest)
- [coverage](https://github.com/nedbat/coveragepy)
- [tox](https://github.com/tox-dev/tox)

### **1.2.4 Continuous Integration**

• [Azure Pipelines](https://aka.ms/tfbuild)

### **1.2.5 Documentation**

- [sphinx](https://github.com/sphinx-doc/sphinx)
- [readthedocs](https://github.com/readthedocs/readthedocs.org)
- [sphinx\\_rtd\\_theme](https://github.com/readthedocs/sphinx_rtd_theme)

### **1.2.6 Release**

- [towncrier](https://github.com/hawkowl/towncrier)
- [poetry \(again\)](https://poetry.eustace.io/docs/cli/#publish)

### <span id="page-5-0"></span>**1.3 Documentation**

[Read the docs!](https://simplecalc.readthedocs.io/en/latest/index.html)

# <span id="page-5-1"></span>**1.4 API**

### **1.4.1 API Reference**

#### <span id="page-5-2"></span>**Calculator**

The most over-engineered calculator.

```
exception simplecalc.calculator.CalculatorTypeError
    Custom Type Error for calculation operations.
```

```
exception simplecalc.calculator.CalculatorValueError
    Custom ValueError for calculation operations.
```

```
simplecalc.calculator.difference(nums)
     Find the difference of a list of numbers.
```
#### **Example**

**>>>** difference([1, 2, 3, 4]) -8

**Parameters nums**  $(llist) - A$  list of numbers

Returns The difference

Return type int or float

```
simplecalc.calculator.power(nums)
     Find the power of a list of numbers.
```
 ${1}^{\wedge}{2}^{\wedge}{3}$ 

```
Parameters nums (llist) - A list of numbers
```
Returns The power

Return type int or float

simplecalc.calculator.**product**(*nums*) Find the product of a list of numbers.

#### **Example**

```
>>> product([1, 2, 3, 4])
24
```
**Parameters nums**  $(llist) - A$  list of numbers

Returns The product

Return type int or float

```
simplecalc.calculator.quotient(nums)
     Find the quotient of a list of numbers.
```
#### **Example**

```
>>> quotient([1, 2, 3, 4])
0.041666666666666664
```
**Parameters nums**  $(llist) - A$  list of numbers

Returns The quotient

<span id="page-7-2"></span>Return type int or float

```
simplecalc.calculator.sum_(nums)
     Find the sum of a list of numbers.
```
#### **Example**

**>>>** sum\_([1, 2, 3, 4]) 10

> **Parameters nums**  $(llist) - A$  list of numbers Returns The sum Return type int or float

# <span id="page-7-0"></span>**1.5 Changelog**

### **1.5.1 Changelog**

#### **Simplecalc 0.2 (2019-11-25)**

No significant changes.

**Simplecalc 0.1.0 (2019-07-25)**

### **1.5.2 Features**

• Initial release. (#2)

# <span id="page-7-1"></span>**1.6 Indices and tables**

- genindex
- modindex
- search

Python Module Index

<span id="page-8-0"></span>s

simplecalc.calculator, [2](#page-5-2)

# Index

# <span id="page-10-0"></span>C

```
CalculatorTypeError, 2
CalculatorValueError, 3
```
# D

difference() (*in module simplecalc.calculator*), [3](#page-6-0)

### P

power() (*in module simplecalc.calculator*), [3](#page-6-0) product() (*in module simplecalc.calculator*), [3](#page-6-0)

# Q

quotient() (*in module simplecalc.calculator*), [3](#page-6-0)

# S

simplecalc.calculator (*module*), [2](#page-5-3) sum\_() (*in module simplecalc.calculator*), [4](#page-7-2)